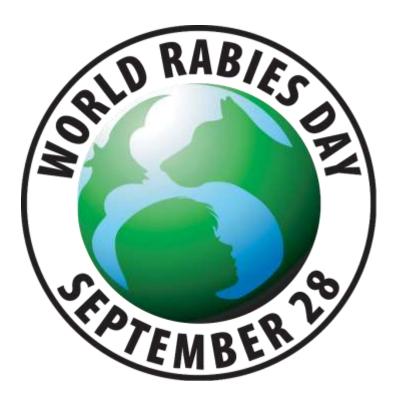

## World Rabies Day Modifiable Poster Process

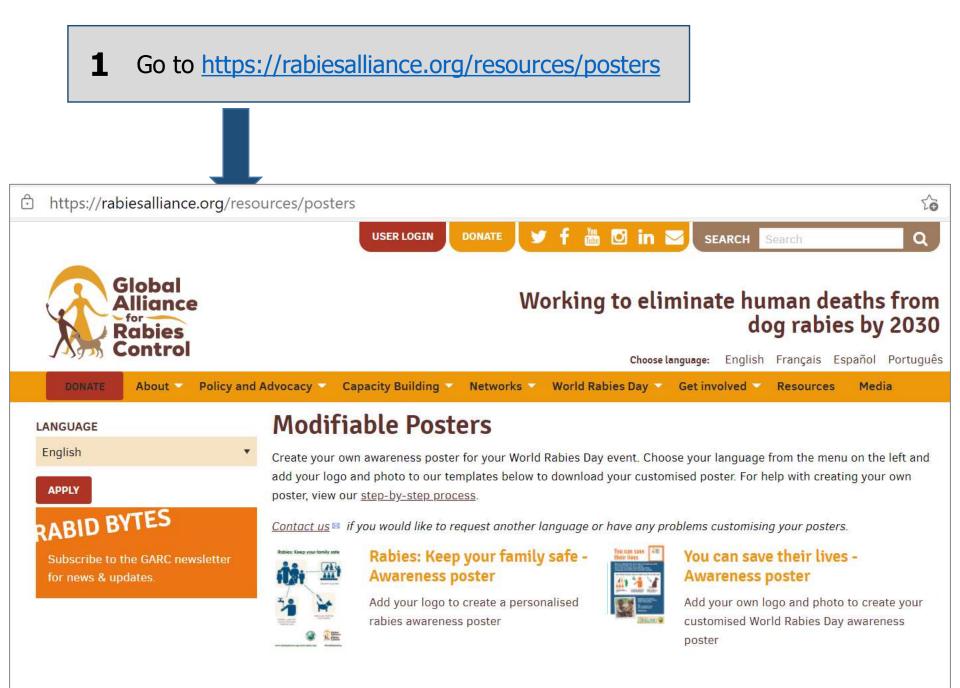

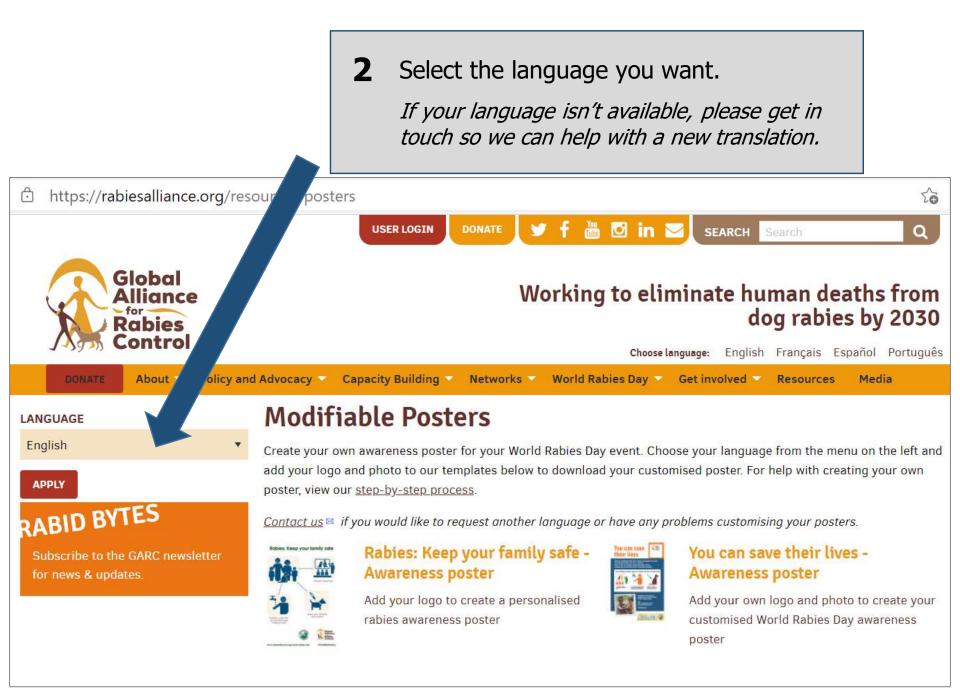

#### **3** Select the poster you want to make.

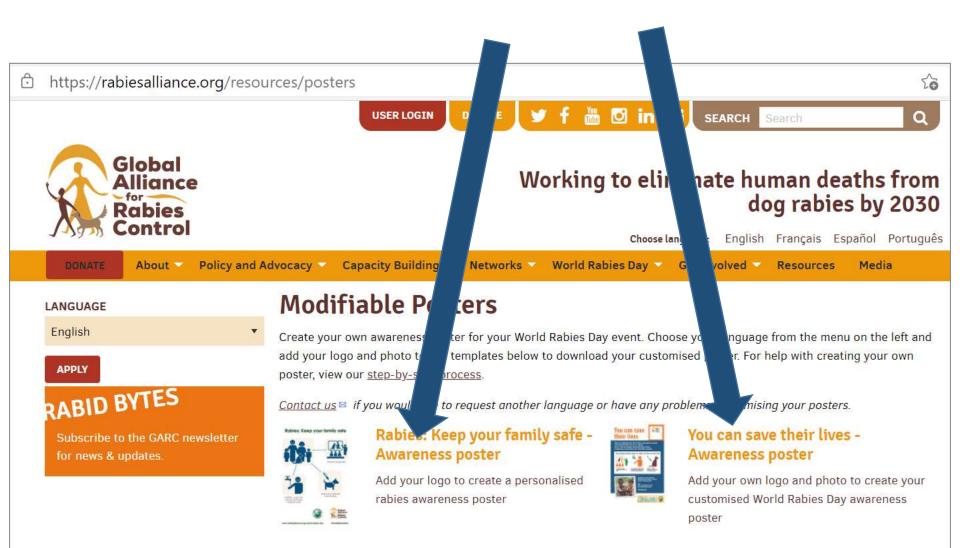

#### **Create Poster** You can save their lives - Awareness poster Add your own logo and photo to create your customised World Rabies Day awareness poster Language CHANGE English Preview **Customise** image Framed photo at lower left (jpeg <1MB) Alliance Robies Control You can save Choose File No file on n their lives Organisation logo (jpeg < B) Robies is a deadly disease that affects the lives of many people and animals. . The main cause of rabies is the bits of a rabid dog. Half of all dog bites and human rabies deaths occur in childrun. Choose File No file chose Although rabies is almost 100% fatal, it is also 100% proventable We can all help to keep the people and animals in our lives safe from rabies If yax are kitten, wash the woond 4 and dogs to seald dog with soop and running water, and regularly - this is the best seek medical help immediately way to prevent rabies re the lives of your level ones, I humans and animals, by learning photo if you want. RabiesDay Please note that this option is only applicable to the 'You can save their lives' ALL FOR 1 poster. ONE HEALTH FOR ALI

Choose an image from your computer to replace the bottom-left framed

### **Create Poster**

#### You can save their lives - Awarenes

Add your own logo and photo to create your customised W

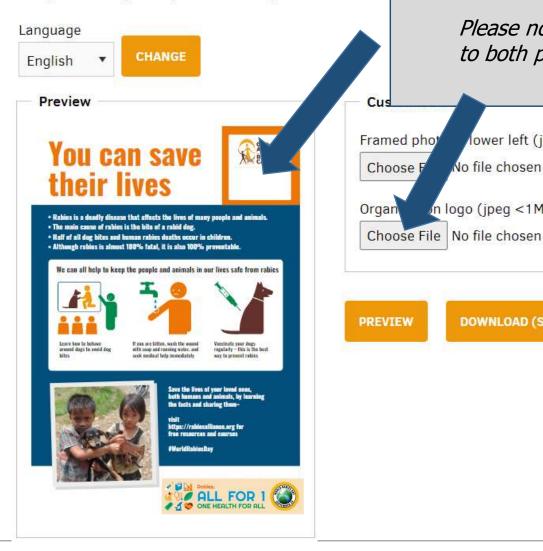

Upload your organisation's logo from 5 your computer to add underneath the GARC logo.

Please note that this option is applicable to both posters.

lower left (jpeg <1MB)

No file chosen

n logo (jpeg <1MB)

DOWNLOAD (SVG)

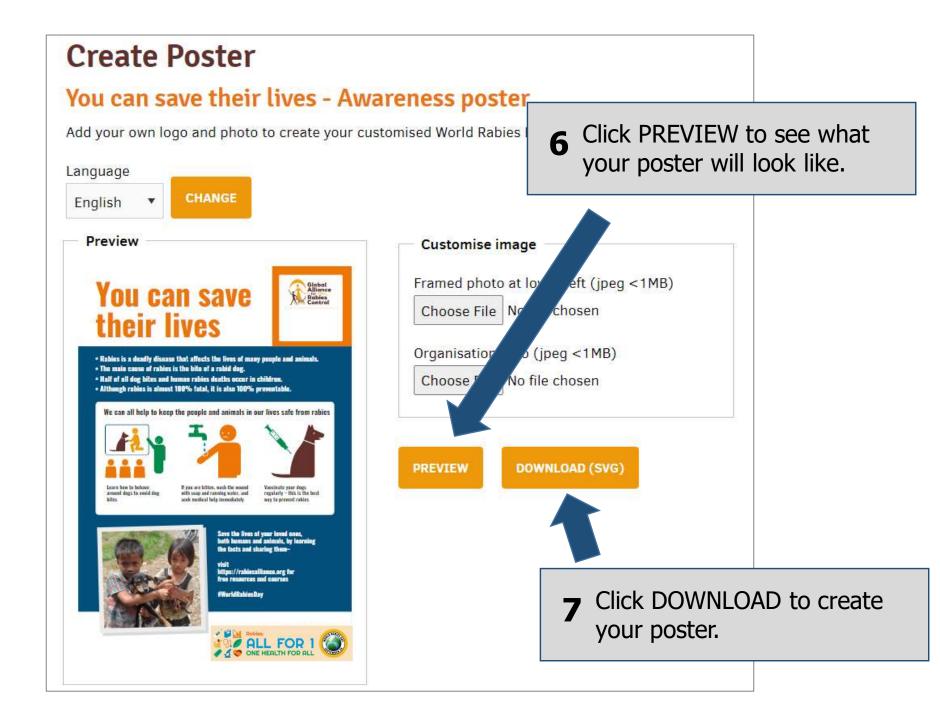

# You can save their lives

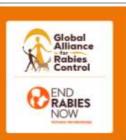

- Rabies is a deadly disease that affects the lives of many people and animals.
- . The main cause of rabies is the bite of a rabid dog.
- · Half of all dog bites and human rabies deaths occur in children.
- Although rabies is almost 100% fatal, it is also 100% preventable.

We can all help to keep the people and animals in our lives safe from rabies

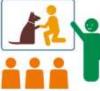

Learn how to behave around dogs to avoid dog bites

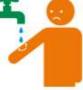

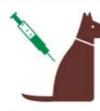

If you are bitten, wash the wound with soap and running water, and seek medical help immediately

Vaccinate your dogs regularly – this is the best way to prevent rabies

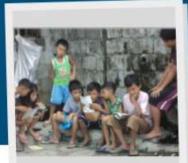

Save the lives of your loved ones, both humans and animals, by learning the facts and sharing them-

visit rabiesalliance.org for free resources and courses

#WorldRahiesDay

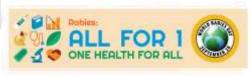

The poster will download as a PDF document which you can then save to your computer, print, send as an email attachment, and post on social media.

#### If you have not registered your event yet, you can do so here:

https://rabiesalliance.org/world-rabies-day/register

You can also access our event organisers toolkit:

https://rabiesalliance.org/resour ce/world-rabies-day-eventorganizers-toolkit-2023 And free to download logos here:

https://rabiesalliance.org/worldrabies-day/event-resources/logos

If you have any problems with this process, please email <a href="mailto:support@rabiesalliance.org">support@rabiesalliance.org</a>